STATUTORY INSTRUMENTS

## **2005 No. 2292 (L.21)**

# **SUPREME COURT OF ENGLAND AND WALES COUNTY COURTS, ENGLAND AND WALES**

The Civil Procedure (Amendment No.3) Rules 2005

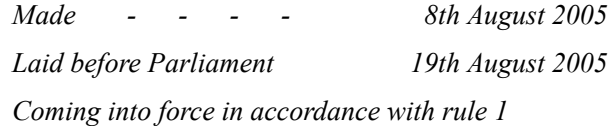

## THE CIVIL PROCEDURE (AMENDMENT NO.3) RULES 2005

- 1. Citation, commencement and interpretation
- 2. In these Rules— (a) a reference to a Part or...
- 3. Amendment to the Civil Procedure Rules 1998
- 4. In rule 3.3(7), after "an application", insert "(including an application...
- 5. In rule  $3.7-$  (a) in sub-paragraph  $(4)(i)$ , for "the claim...
- 6. After rule 3.7 insert— (1) This rule applies where a defendant files a counterclaim...
- 7. After rule 3.7A insert— Sanctions for dishonouring cheque (1) This rule applies where any fee is paid by...
- 8. In rule  $5.4-$  (a) for paragraph (3), substitute—
- 9. After rule 6.1, for the cross-reference, substitute— (For service in...
- 10. In rule  $6.4-$  (a) in paragraph  $(1)$ , for "paragraph  $(2)$ ",...
- 11. In rule  $6.5-$  (a) in paragraph (2), after "A party...
- 12. In rule 6.7(1), after "A document which is served in...
- 13. For rule 6.11, and for the heading "Notice of non-service",...
- 14. After rule 6.13 insert— (Paragraph 2.4 of the Practice Direction...
- 15. In rule 6.20, paragraph (16)— (a) for the heading "Claims...
- 16. After rule 9.2 insert— (Paragraph 10.6 of the Practice Direction...
- 17. In rule  $10.3(2)$  (a) at the end of sub-paragraph (a),...
- 18. In rule  $11(7)$  (a) at the end of sub-paragraph (a),...
- 19. In rule 12.4— (a) in sub-paragraph (2), after "where rule...
- 
- 20. In rule 12.10, for sub-paragraph (a), substitute—<br>21. In rule 12.11, paragraph (3), after "a claim in tort In rule 12.11, paragraph  $(3)$ , after "a claim in tort...
- 22. In rule 16.2, after paragraph (1), insert—
- 23. In rule 19.4, after paragraph (4), insert—
- 24. After rule 19.7A insert— Postal Services Act 2000 (c. 26)...
- 25. After rule 21.11 insert— Expenses incurred by a litigation friend...
- 26. In rule 23.12, after "dismisses an application", insert "(including an...
- 27. In rule 24.4, after paragraph (1), insert—
- 28. In rule  $26.4(2)$  (a) after "the court will direct that...
- 29. In rule  $27.2-$  (a) in sub-paragraph  $(1)(f)$ , before "Part  $18$ "...
- 30. In rule 27.9, for paragraph (1), substitute—
- 31. In rule 27.14— (a) after paragraph (2), insert—
- 32. In rule  $28.5$  (a) for paragraph (3) substitute—<br>33. In rule  $29.6$  (a) for paragraph (3) substitute—
- 33. In rule 29.6— (a) for paragraph (3) substitute—<br>34. In rule 30.3, after sub-paragraph (2)(g), insert—
- In rule 30.3, after sub-paragraph  $(2)(g)$ , insert—; in the...
- 35. In rule 30.8— (a) in sub-paragraph (1), after "Queen's Bench...
- 36. After rule 32.19 insert— Notarial acts and instruments A notarial act or instrument may be received in evidence...
- 37. In rule 40.3— (a) in sub-paragraph (1), for "Every" substitute...
- 38. In rule  $44.13$  (a) in sub-paragraph (1)(a), at the beginning...<br>39 In rule  $45.20(2)$  after sub-paragraph (a)(iii), insert—
- In rule  $45.20(2)$ , after sub-paragraph (a)(iii), insert—
- 40. After Section IV of Part 45 insert Section V as...
- 41. In rule  $48.5-$  (a) in sub-paragraph  $(2)(a)$ , after "the court...
- 42. In rule  $55.1-$  (a) at the end of sub-paragraph  $(f)$ ,...
- 43. In rule 55.2, after paragraph (1), for the cross-reference substitute—...
- 44. After rule 55.10 insert— Electronic issue of certain possession claims...
- 45. After rule 60.6 insert— Judgments and Orders (1) Except for orders made by the court of its...
- 46. In rule 63.1, after sub-paragraph  $(2)(g)$ , insert—
- 47. After rule 63.4 insert— Patents Judge (1) Subject to paragraph (2), proceedings in the patents county...
- 48. In Part 65— (a) for the heading to Section III,...<br>49 After Part 65 insert Part 66 (Crown Proceedings
- After Part 65 insert Part 66 (Crown Proceedings) as set...
- 50. In rule 74.1— (a) after paragraph (4), insert new paragraph...
- 51. After rule 74.1 insert the following signpost— (A copy of...
- 52. After Section IV of Part 74 insert Section V as...
- 53. In RSC Order 77, rule 8A, for "Commissioners of Inland...
- 54. In CCR Order 49 rule 17(6), after "section 65 of...
- 55. The following provisions are revoked— (a) RSC Order 77; Signature

 $SCHEDULE1 -$ 

### SCHEDULE 2 —

#### SCHEDULE 3 —

Explanatory Note